27.07.2020, V1.5 Bahnhofsmanagement Leipzig Bahnhof.de / DB Bahnhof live App

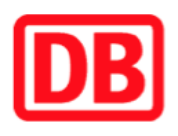

## **Umgebungsplan**

## **Naunhof**

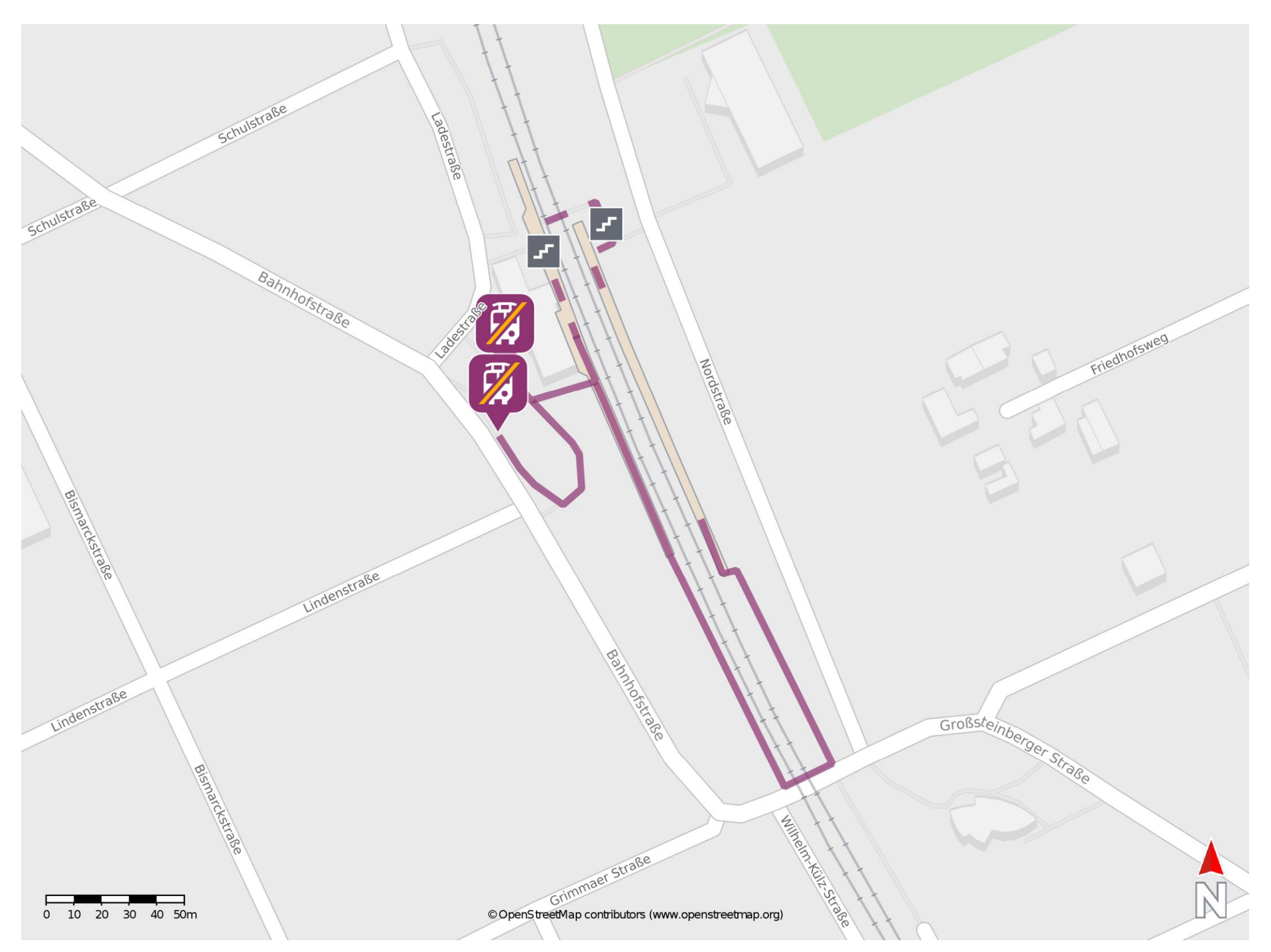

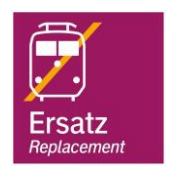

## **Wegbeschreibung Schienenersatzverkehr \***

Verlassen Sie den Bahnsteig und begeben Sie sich an den Bahnhofsvorplatz. Die Ersatzhaltestellen befinden sich in unmittelbarer Nähe.

Für einen barrierefreien Weg von Gleis 2, verlassen Sie den Bahnsteig in Richtung

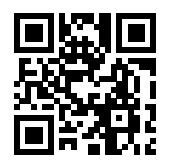

barrierefrei nicht barrierefrei

Großsteinberger Straße, überqueren Sie den Bahnübergang und begeben Sie sich über Gleis 1 an den Bahnhofsvorplatz. Die Ersatzhaltestellen befinden sich in unmittelbarer Nähe.

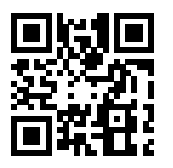

Ersatzhaltestelle

Ersatzhaltestelle

Im QR Code sind die Koordinaten der Ersatzhaltestelle hinterlegt. \* Fahrradmitnahme im Schienenersatzverkehr nur begrenzt möglich.